## **Signing Up**

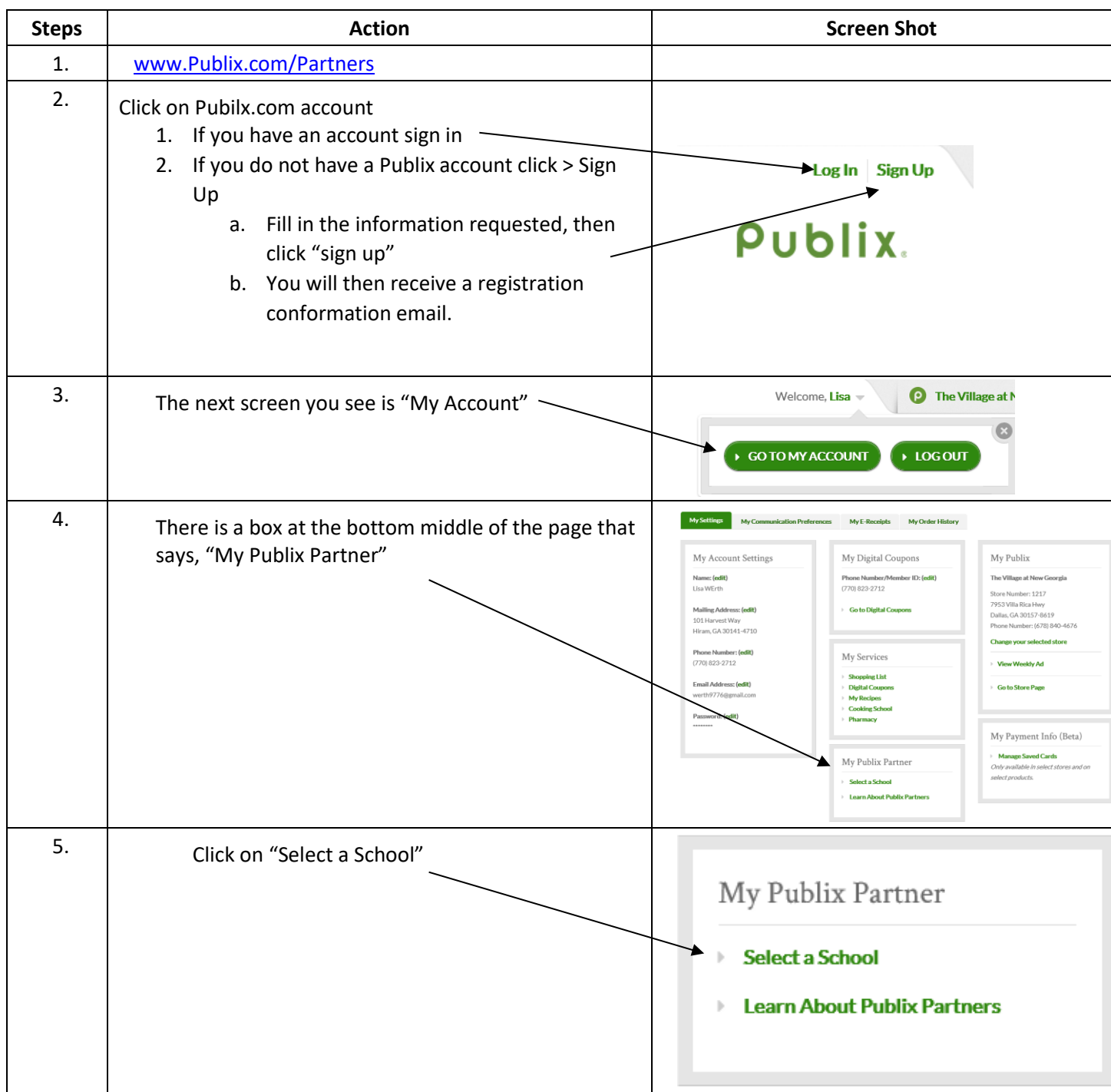

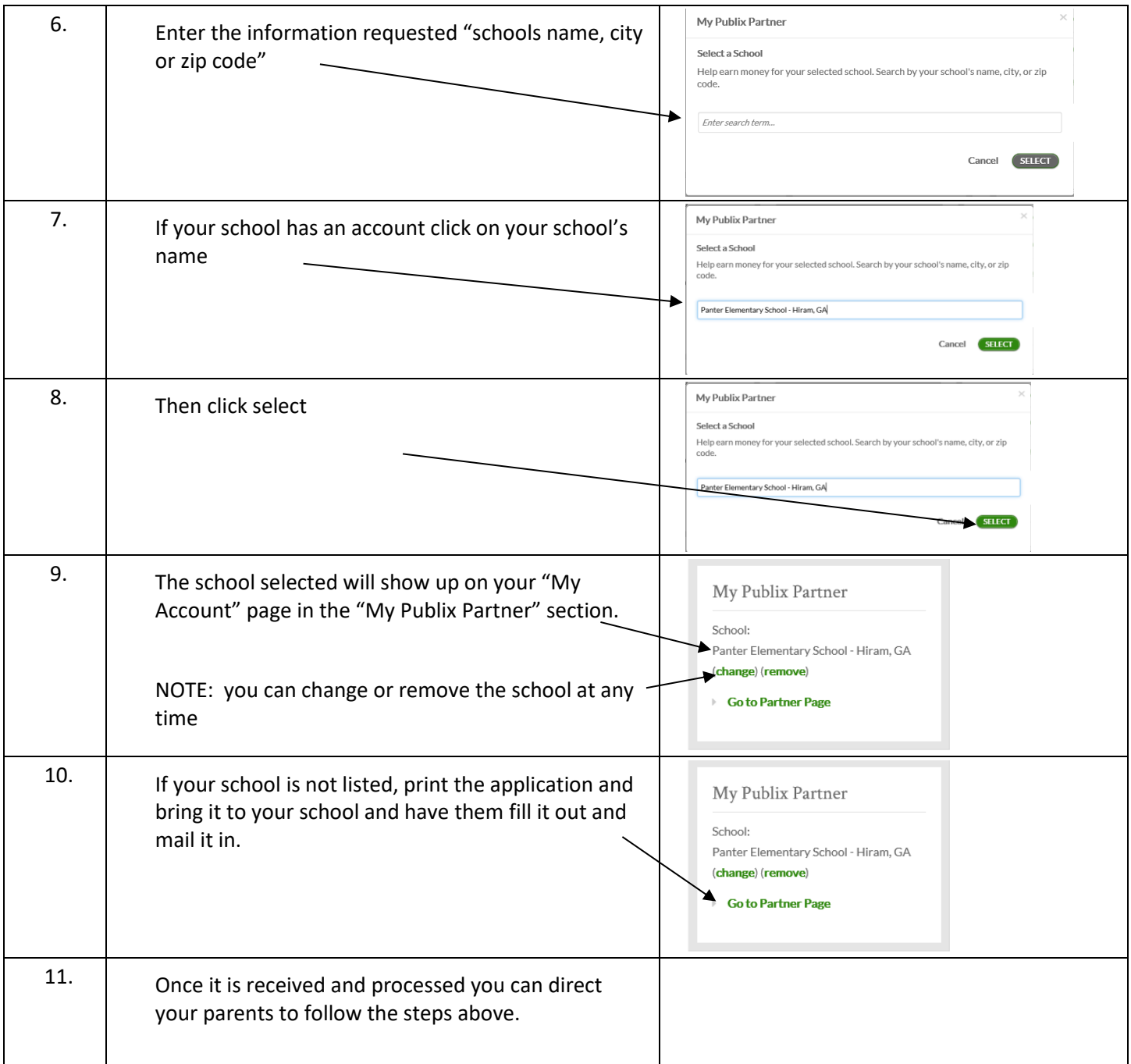